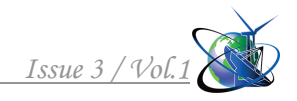

Industrial engineering. Management engineering Информатика, вычислительная техника <sup>и</sup> управление

> *http://www.moderntechno.de/index.php/meit/article/view/ge3-006 DOI: 10.30890/2567-5273.2018-03-01-006*

## **УДК 004.2 MIRROR TRANSFORMATION AS A METHOD OF PROTOTYPING IN REHABILITATION ENGINEERING ЗЕРКАЛЬНОЕ ПРЕОБРАЗОВАНИЕ, КАК МЕТОД ПРОТОТИПИРОВАНИЯ В РЕАБИЛИТАЦИОННОЙ ИНЖЕНЕРИИ**

**Solomin A.V. / Соломин А.В.**

*PhD, as.prof. / к.ф.-м.н., доц. ORCID: 0000-0002-5226-8813*

**Repalo A.B. / Репало А.Б.**

*National Technical University of Ukraine "Igor Sikorsky Kyiv Polytechnic Institute", Kyiv, Prosp.Peremohy, 37, 03056 Национальный технический университет Украины «Киевский политехнический институт имени Игоря Сикорского», Киев, пр-т Победы, 37, 03056*

*Аннотация. В работе предлагается вариант реализации в программной среде NI LabVIEW методики использования 3D-реконструкции и зеркального отображения с предварительной математической обработкой для оптимизации и упрощения изготовления моделей протезов в реабилитационной инженерии.*

*Ключевые слова: зеркальное преобразование, 3D-реконструкция, NI LabVIEW.* 

## **Вступление***.*

В реабилитационной инженерии актуальной является задача построения прототипов протезов недостающих фрагментов скелета организма. Актуальность возрасла в последнее время в связи с появлением высокотехнологичных 3D-принтеров, позволяющих изготовить либо готовый протез из биосовместимого пластика, либо форму для последующей отливки из, например, титанового сплава. Предлагаемая методика позволяет упростить и уточнить процесс создания такого прототипа путем зеркального отражения существующего у пациента соответствующего симметрично расположенного фрагмента с предшествующей и последующей специальной математической обработкой.

Сущность методики состоит в следующем. В качестве входной информации используются снимки компьютерной томографии имеющегося у пациента фрагмента скелета, симметричного к недостающему, например, снимки левой руки при отсутствии правой. Далее с помощью технологии 3Dреконструкции воссоздается объемная модель левой руки, математическими методами осуществляется ее зеркальное отражение и последующая печать на 3D-принтере.

В контексте сформулированной целевой задачи возникает несколько проблем, требующих дополнительных исследований и усовершенствования алгоритма. Первая связана с вопросами сглаживания первичной входной информации, вторая – с автоматизацией и уточнением порога бинаризации, соответствующего границе раздела двух или нескольких видов тканей, например, кости на фоне других тканей.

Проблема сглаживания поверхности раздела тканей актуальна не всегда. Для диагностики, например, важны любые детали, в том числе и неоднородности поверхностей. Однако, для задач моделирования протезов желательно, чтобы поверхности были гладкими. Для этого предлагается использовать специальные сглаживающие фильтры.

Для решения второй проблемы логично применить статистические методы оптимизации разделения массивов данных.

**Основной текст.** В качестве программной среды разработки выбрана NI LabVIEW, которая в настоящее время является неформальным стандартом в отрасли медико-биологического приборостроения и медико-биологических исследований и легко встраивается в большинство современных программноаппаратных комплексов [1].

Среда NI LabVIEW (National Instrument Laboratory Virtual Instrument Engineering Workbench – среда разработки лабораторных виртуальных приборов) очень удобна для приложений, которые создаются и используются не программистами, а специалистами инженерной отрасли, в частности биомедицинскими инженерами. Вместо текстовых языков программирования со сложными синтаксическими правилами здесь используется графический язык G, который имеет более привычный для инженеров вид блок-диаграмм.

Дополнительными преимуществами среды является наличие большого количества встроенных функций и подпрограмм, богатство развитых, удобных и наглядных элементов для построения интерфейсов, возможность взаимодействия с другими средами.

В контексте решения поставленной задачи преимуществом среды NI LabVIEW по сравнению с другими средствами работы с 3D-объектами является практически открытый код, позволяющий легко дорабатывать или адаптировать существующие программные средства для целей задачи.

В программной среде NI LabVIEW имеется богатый набор библиотек, связанных с обработкой изображений, однако, это касается двумерных изображений. Для работы с 3-мерными массивами вокселей требуется создавать новые специальные средства. В этой связи для целей задачи были созданы два сглаживающих 3D-фильтра: медианный и фильтр среднеарифметический. Принцип их работы заключается в следующем. 3Dмассив вокселей, содержащий исследуемый объект, сканируется 3-мерным окном, размер которого задается пользователем. При каждом текущем положении окна его центральный воксель заменяется значением, равным или среднеарифметическому значению всех вокселей, попавших в объем окна, или медианой этих вокселей, предварительно выстроенных в ранг по степени возрастания их яркости. Блок-диаграммы этих фильтров приведены на рис.1 и рис.2.

Что касается порога бинаризации 3D-массива вокселей, соответсвующего границе раздела двух видов тканей, то здесь оказалось удобным использовать стандартную библиотечную функцию IMAQ AutoBThreshold [2], применяя ее ко всей совокупности 2-мерных изображений и усредняя полученные значения порогов.

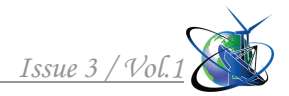

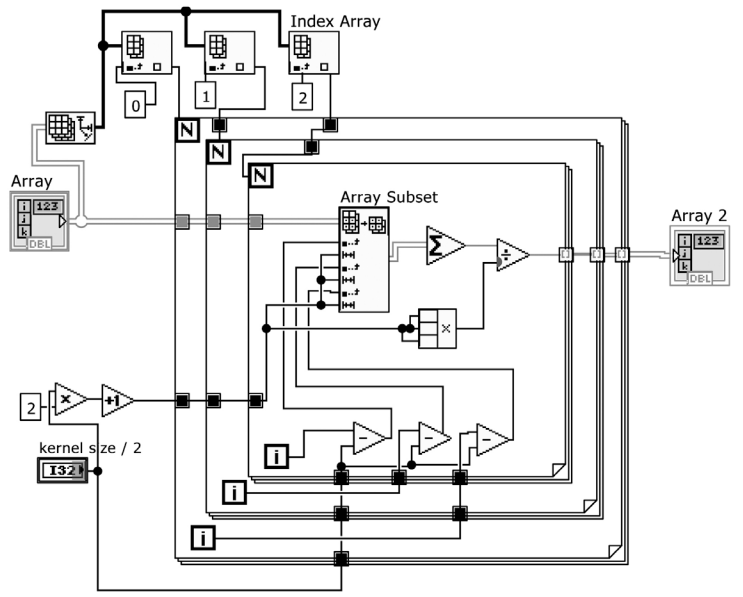

**Рис.1. Блок-диаграмма среднеарифметического сглаживающего 3Dфильтра**

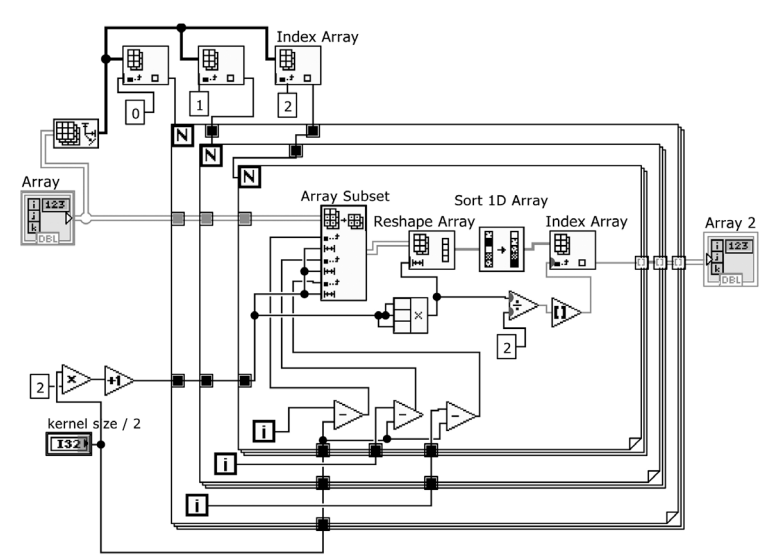

**Рис.2. Блок-диаграмма медианного сглаживающего 3D-фильтра**

В качестве иллюстрации использования описанной методики ниже приведен пример с результатом обработки снимков компьютерной томографии фрагмента скелета. На рис.3 изображен результат 3D-реконструкции фрагмента без предварительной обработки, а на рис.4 – 6 с обработкой 3D-фильтрами, соответственно, среднеарифметическим и медианными.

Как видно, подбором параметров фильтров можно добиться требуемой для конкретной задачи прототипирования степени сглаживания поверхности фрагмента.

## **Заключение и выводы.**

Область применения предлагаемой методики довольно широка. Это, в частности, помощь при создании моделей для изготовления протезов утраченных фрагментов скелета, например, конечностей, но не только.

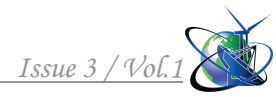

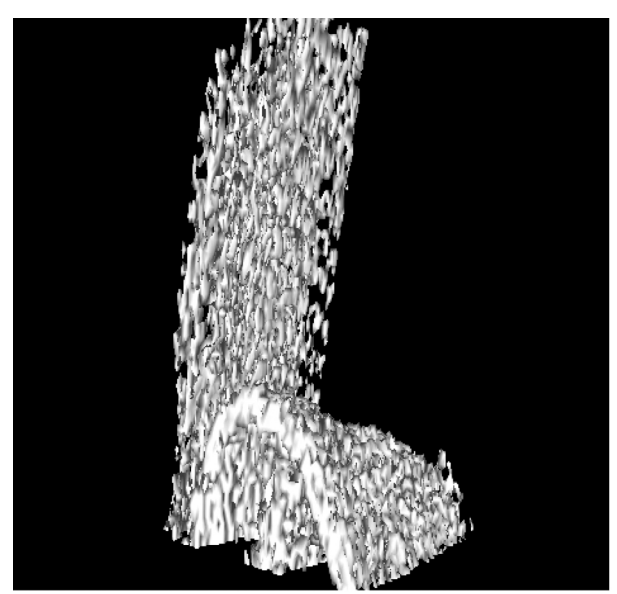

Рис.3. 3D-реконструкция фрагмента без предварительной обработки

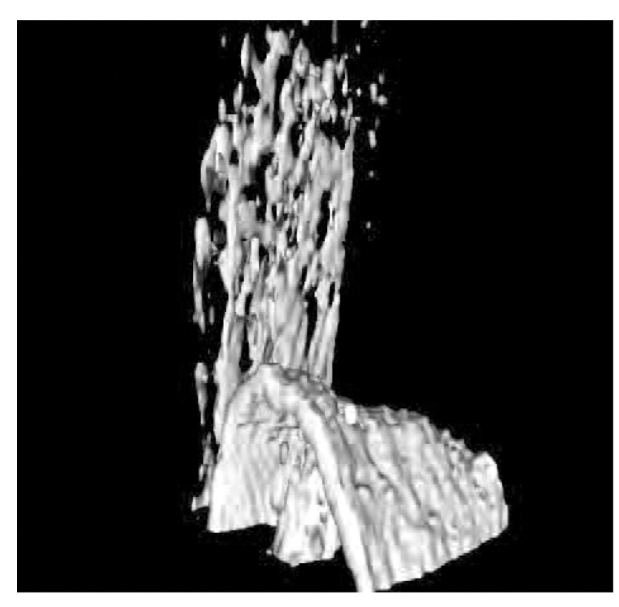

Рис.5. 3D-реконструкция после обработки медианным фильтром размером 3х3х3

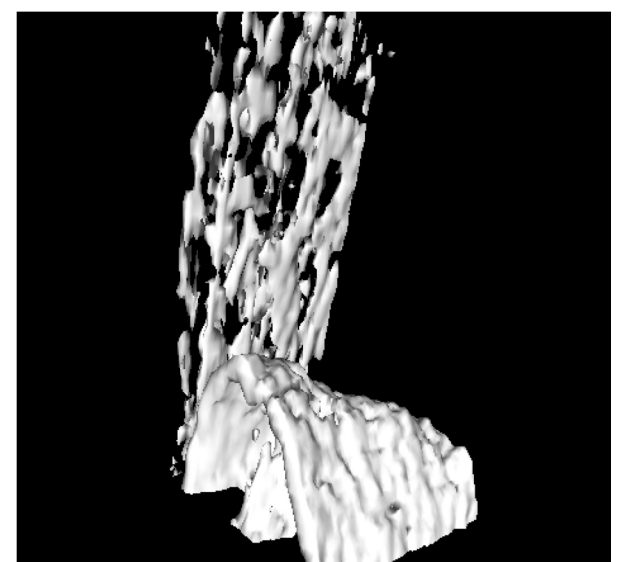

Рис.4. 3D-реконструкция после обработки среднеарифметичесим фильтром размером 3х3х3

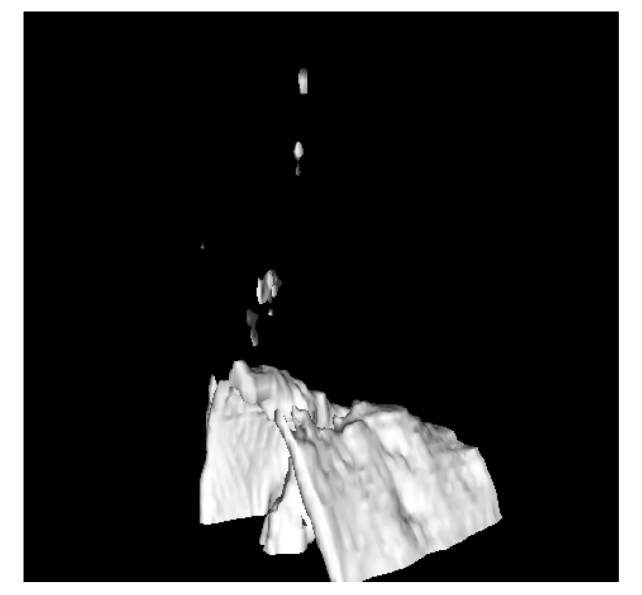

Рис.6. 3D-реконструкция после обработки медианным фильтром размером 5х5х5

Здесь следует упомянуть возможность ее использования для изготовления моделей отсутствующих зубов при наличии соответствующих симметрично расположенных; упрощение изготовления образца искусственного позвонка при наличии КТ-снимков похожего соседнего или архивных снимков ранее присутствующего здорового фрагмента и аналогичные задачи протезирования.

Подбором параметров соответствующего 3D-фильтра или последовательности нескольких фильтров предварительной обработки КТснимков можно обеспечить требуемую для конкретной задачи степень сглаживания поверхности прототипа будущего протеза, что существенно упрощает задачу его моделирования.

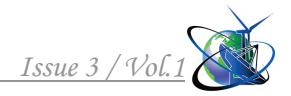

## Литература:

1. Програмування в NI LabVIEW. Технологія розробки віртуальних приладів : навч. посіб. / О.Г. Кисельова, А.В. Соломін. – К. : НТУУ «КПІ»,  $2014. - 276$  c.

2. Обработка и анализ цифровых изображений с примерами на LabVIEW IMAQ Vision / Визильтер Ю.В., Желтов С.Ю., Князь В.А., Ходарев А.Н., Моржин А.В. – М.: ДМК Пресс, 2007. – 464 с.

*Abstract. In this paper we propose an variant of realized in the NI LabVIEW software environment methods for using 3D reconstruction and mirror transformation with preliminary mathematical processing to optimize and simplify the manufacture of prosthetic models in rehabilitation engineering*

*Key words: mirror transformation, 3D-reconstruction, NI LabVIEW. References:* 

1. Kiseleva O.G., Solomin A.V. Programuvannja v NI LabVIEW. Technologija rozrobki virtualnyh pryladiv [Programming in NI LabVIEW. Technology of virtual devices development] – К. : НТУУ «КПІ», 2014. – 276 с.

2. Vizilter J.V., Geltov S.J., Knjaz V.A., Hodarev A.N., Morgin A.V. Obrabotka i analiz cifrovyh izobrageniy s primeramy na LabVIEW IMAQ Vision [Processing and analysis of digital images with examples on LabVIEW IMAQ Vision] – М.: ДМК Пресс, 2007. – 464 с.

> Статья отправлена: 15.03.2018 г. © Соломин А.В.